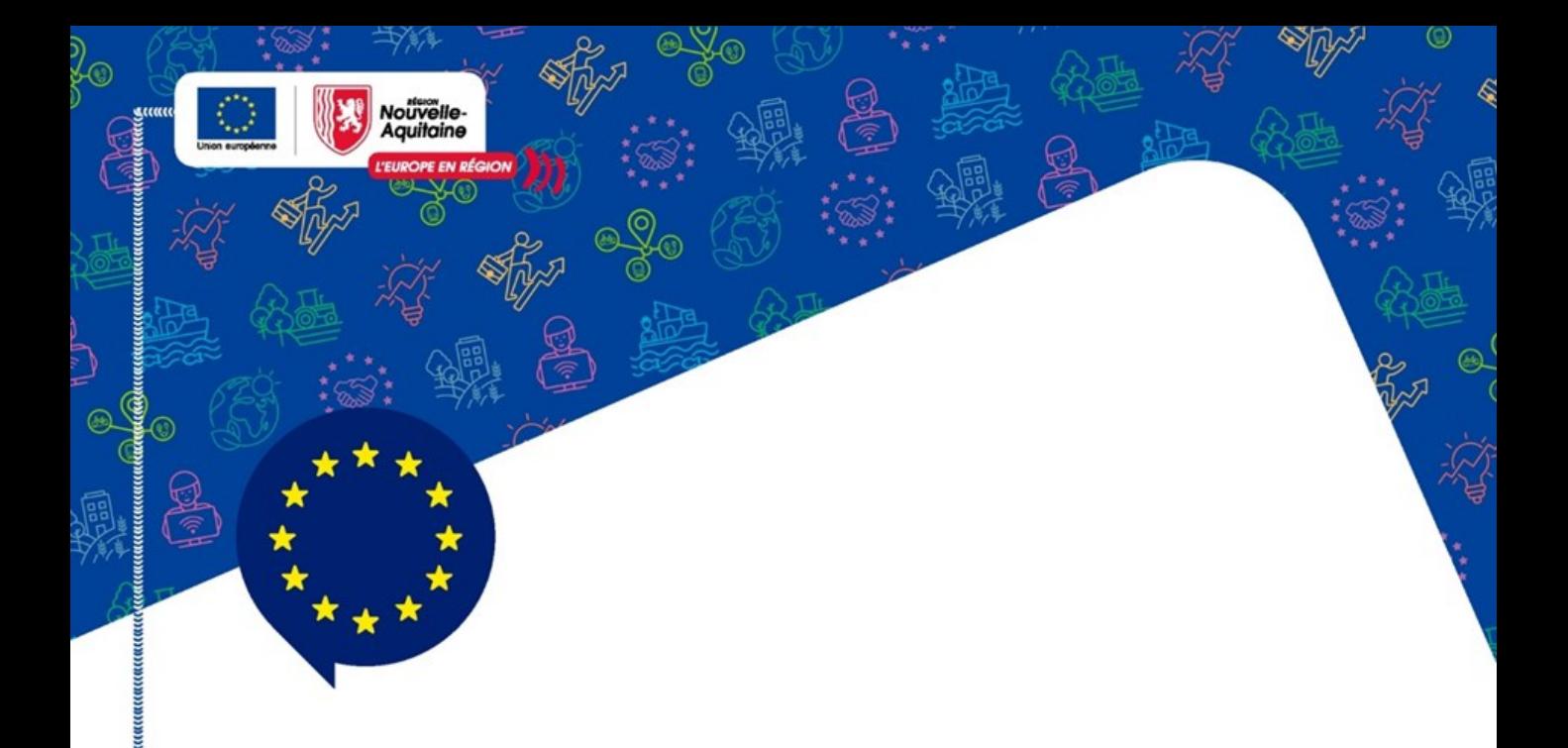

# Aide au dépôt du dossier MAEC PRM -**MAEC Protection des Races Menacées**

Version 1.0 du 21/02/2024

Cette notice accompagne le Guide d'utilisation pour déposer une demande de subvention européenne -Mes démarches en Nouvelle-Aquitaine pour le dispositif 70.30.01 MAEC PRM

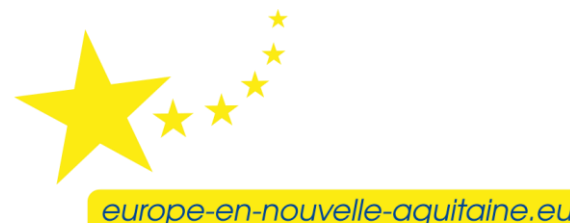

 $\alpha$  Calvellation and the position in the set of the set of the set of the set of  $\alpha$  and  $\alpha$  and  $\alpha$  and  $\alpha$  and  $\alpha$  and  $\alpha$  and  $\alpha$  and  $\alpha$  and  $\alpha$  and  $\alpha$  and  $\alpha$  and  $\alpha$  and  $\alpha$  and  $\alpha$  and  $\alpha$  and  $\alpha$ 

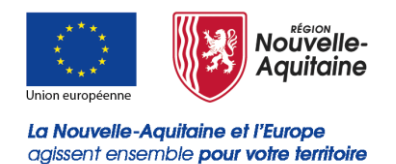

Le présent guide complète le « Guide d'utilisation pour déposer une demande de subvention européenne ».

Il permet au porteur de projet de prendre connaissance des particularités liées à la MAEC PRM et ainsi pouvoir déposer sa demande d'aide avec le plus de précisions possibles.

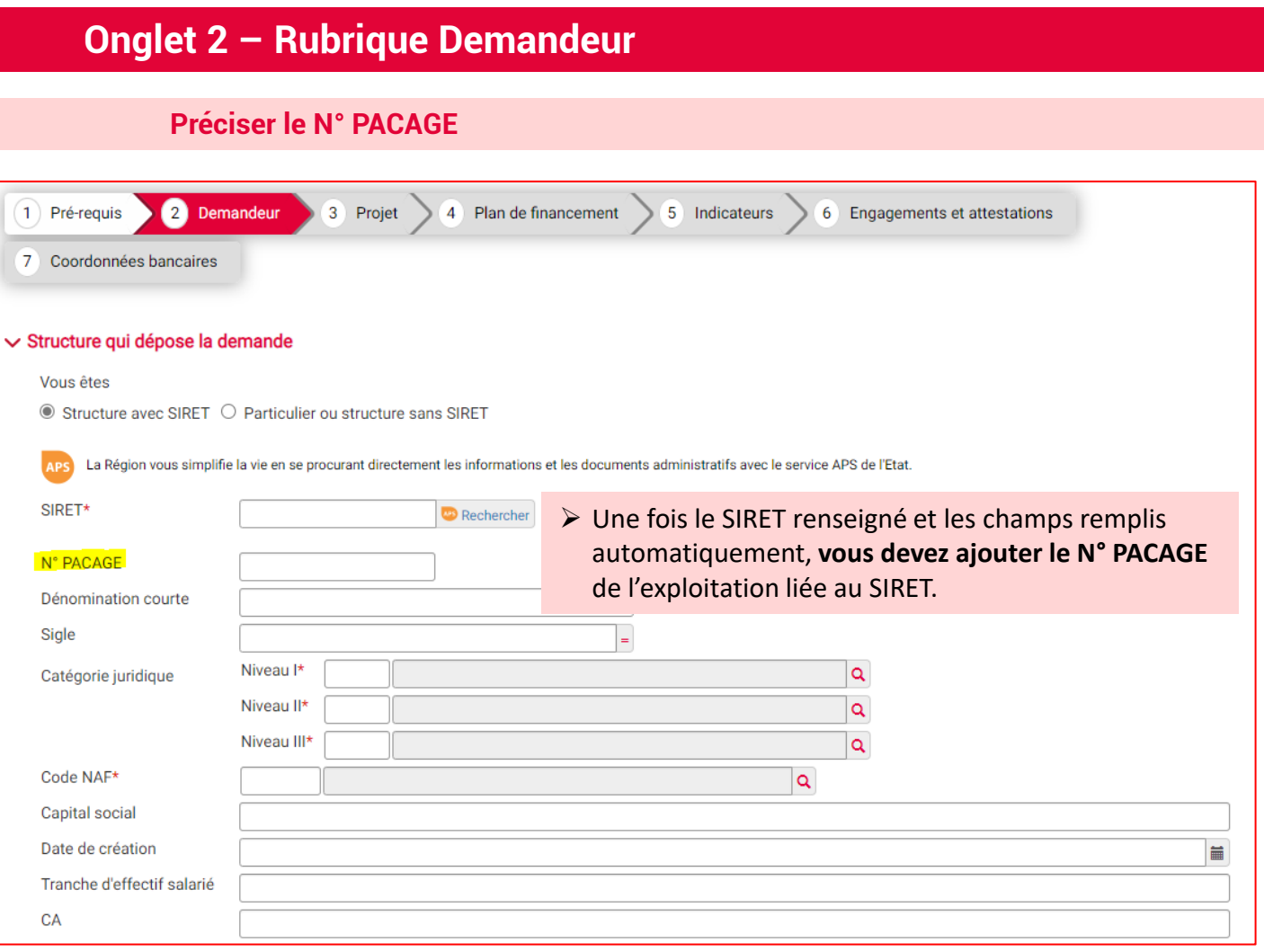

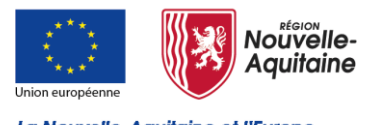

# **Mes démarches en Nouvelle-Aquitaine Renseignement du formulaire**

# **Onglet 2 – Rubrique Demandeur**

#### **Focus sur certaines questions**

#### **DOSSIER SUIVI PAR**

Þ F

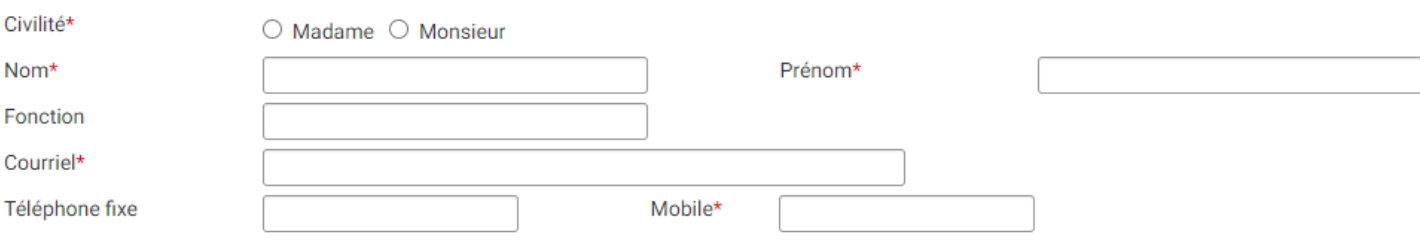

➢ Dans la rubrique « Dossier suivi par », indiquer les coordonnées de la personne à contacter au sein de votre structure pour tout échange sur le dossier. Si vous êtes en exploitation individuelle, ce sont vos coordonnées.

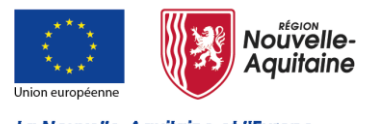

# **Onglet 2 – Rubrique Demandeur**

**Focus sur certaines questions** 

## $\vee$  Informations complémentaires

L'entreprise appartient-elle à un groupe ?\*  $\circ$  Oui  $\circ$  Non Le bénéficiaire de l'aide est-il exploitant agricole ?\* <sup>◎</sup> Oui ○ Non ▶ Répondre OUI

# $\vee$  Porteur(s) partenaire(s)

Le projet est il multi-partenarial?\*

 $\circ$  Oui  $\circ$  Non

Un chef de file est-il identifié?\*

 $\circ$  Oui  $\circ$  Non

Le bénéficiaire de l'aide est-il le chef de file?\* <sup>O</sup>

 $\circ$  Oui  $\circ$  Non

➢ Répondre non aux questions 2 et 3 si le projet n'est pas multi partenarial

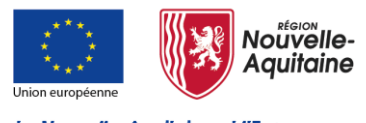

## **Onglet 3 – Rubrique Projet**

### **Intitulé et description du projet**

#### $\vee$  Description

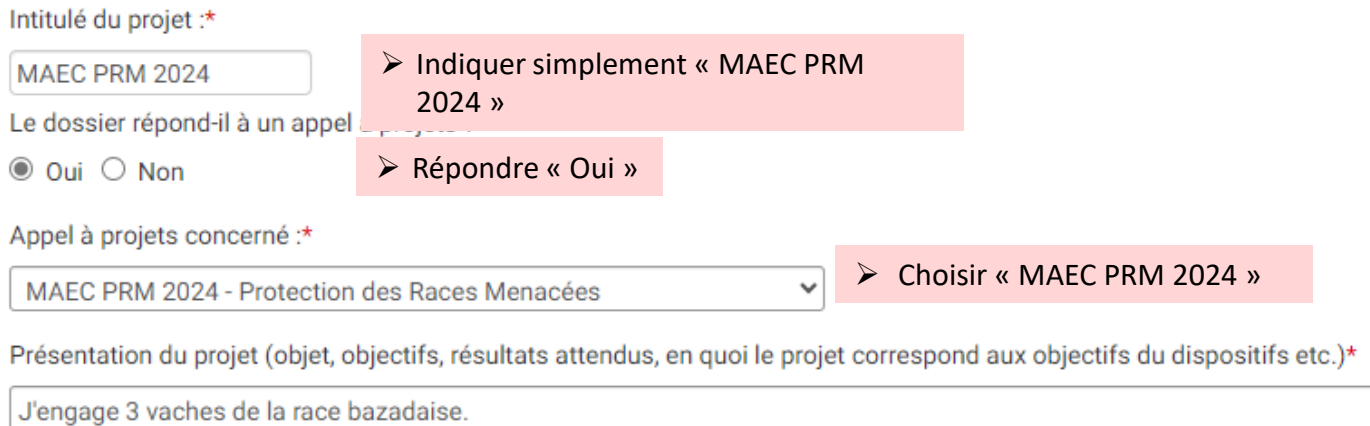

➢ Le champ **« Présentation du projet »** est en texte libre permet de reprendre les éléments contextuels afin que l'instruction se déroule le plus efficacement possible. Il est à noter que les informations saisies dans cette zone pourront être utilisées dans des documents officiels liés à de la communication tant au niveau régional que national. *Un exemple est proposé ci-dessus.*

Le lieu où se déroule le projet est différent de l'adresse du porteur :

 $\bigcirc$  Oui  $\bigcirc$  Non

➢ Il convient de répondre « Oui » dans le cas où les animaux ne sont jamais sur le siège d'exploitation (adresse liée au SIRET). Dans ce cas, indiquer l'adresse où sont localisées les animaux sur la plus grande partie de l'année.

Dans le cas de la transhumance, si le siège d'exploitation est utilisé comme emplacement (même de manière passagère), répondre « Non ». Si ce n'est pas le cas, se référer au point ci-dessus.

*Cette donnée à une valeur informative.*

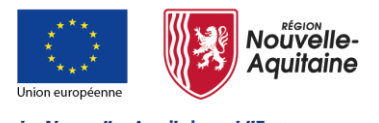

# **Onglet 3 – Rubrique Projet**

#### **Intitulé et description du projet**

#### ▽ Précision sur votre projet : MAEC PRM (Protection des Races Menacées)

Pour vous aider à compléter votre demande vous pouvez télécharger le quide :

**ICI** 

 $2^{\prime}$ 

#### Description du cheptel de races menacées :

Combien de races menacées souhaitez-vous engager ? Si vous voulez engager plus de 5 races menacées différentes, choisissez 5.\*

#### ➢ Indiquer le nombre de races menacées à engager

Préciser le nombre total de races que vous souhaitez engager et remplir les champs suivants pour 5 d'entre elles. Le service instructeur reviendra vers vous pour les autres races.

#### ➢ Ce champ n'est à remplir que par les bénéficiaires qui souhaitent engager plus de 5 races. Dans ce cas, indiquer 5 à la question précédente et le nombre total ici. Le service instructeur reviendra vers vous pour les autres races. *Si vous avez 5 races et moins, ce champ n'est pas obligatoire.*

**Remplir le bloc « Race » pour chacune des races à engager**

#### $\sqrt{R}$  Race 1

Les animaux à engager dans la MAEC PRM sont :

Espèce\*

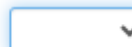

➢ Choisir l'espèce dans la liste déroulante

◡

Race\*

➢ Choisir la race dans la liste déroulante

Race à berceau en Nouvelle-Aquitaine\*

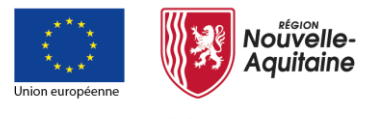

**Mes démarches en Nouvelle-Aquitaine Renseignement du formulaire**

La Nouvelle-Aquitaine et l'Europe agissent ensemble pour votre territoire

# **Onglet 3 – Rubrique Projet**

## **Intitulé et description du projet**

### **Spécificités races bovines, caprines et ovines**

Nombre de femelles éligibles à engager : (Pour les porcins indiquez ici uniquement les truies reproductrices)\*

➢ Indiquer le nombre de femelles éligibles

Nombre d'UGB total de la race éligible à engager Bovin :

➢ Le calcul du nombre d'UGB se fait automatiquement *1 UGB = 1 vache ou 7 caprins ou 7 ovins*

#### **Spécificités races porcines**

Nombre de femelles éligibles à engager : (Pour les porcins indiquez ici uniquement les truies reproductrices)\*

➢ Indiquer ici uniquement les truies reproductrices agréées

Nombre de cochettes éligibles à engager :\*

➢ Indiquer ici uniquement les cochettes agréées

Nombre de verrats éligibles à engager :\*

➢ Indiquer ici uniquement les verrats agréés

Nombre d'UGB total de la race éligible à engager Porcin :

➢ Le calcul du nombre d'UGB se fait automatiquement *1 truie reproductrice = 0,5 UGB 1 cochette ou 1 verrat = 0,3 UGB*

## **Spécificités races équines et asines**

Nombre de femelles éligibles à engager : (Pour les porcins indiquez ici uniquement les truies reproductrices)\*

Nombre d'étalons éligibles à engager :\*

➢ Différencier les mâles et les femelles

N° SIRE de tous les équins éligibles à engager :\*

➢ Indiquer les N° SIRE de tous les animaux à engager

5000

Nombre d'UGB total de la race éligible à engager Equin :

➢ Le calcul du nombre d'UGB se fait automatiquement *1 cheval ou 1 âne = 1 UGB*

Besoin d'aide ? Contactez nos conseillers Relation Usagers au 05 49 38 49 38 ou via [contact@nouvelle-aquitaine.fr](mailto:contact@nouvelle-aquitaine.fr) Ouvert du lundi au vendredi de 9h00 à 18h00

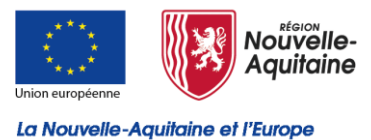

agissent ensemble pour votre territoire

# **Renseignement du formulaire**

## **Onglet 3 – Rubrique Projet**

#### **Intitulé et description du projet**

#### $\smile$  Calendrier du projet

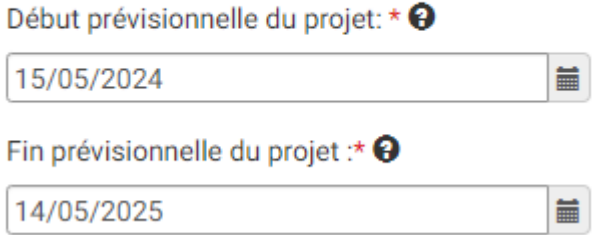

➢ Le calendrier du projet est identique pour tous les bénéficiaires. Il correspond aux dates d'engagement dans la MAEC PRM : Début : 15/05/2024 Fin : 14/05/2025

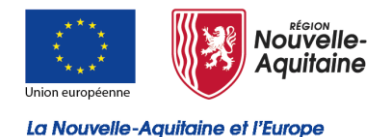

## agissent ensemble pour votre territoire

# **Onglet 3 - Rubrique Projet**

#### Indicateurs régionaux agricoles

#### $\vee$  Indicateurs régionaux agricoles

Votre projet inclut-il un atelier certifié AB ou en conversion ; pour les organismes d'accompagnement des agriculteurs, votre projet concernet-il majoritairement le mode de production en Agriculture Biologique  $?*$   $\Theta$ 

 $\circ$  Oui  $\circ$  Non  $\circ$  Sans objet

Précisez si votre projet contribue à produire ou développer des protéines végétales :\*

 $\circ$  Oui  $\circ$  Non  $\circ$  Sans objet

L'exploitation est-elle certifiée Haute Valeur Environnementale (certification de niveau 3) ?\* →

 $\circlearrowright$  Oui, exploitation certifiée HVE  $\,\circlearrowright$  En cours - en projet de certification  $\,\circlearrowright$  Non, exploitation non certifiée  $\,\circlearrowright$  Sans objet

L'exploitation bénéficie-t-elle de l'Eco-régime de niveau supérieur ou spécifique à l'agriculture biologique au titre du 1er pilier de la PAC ?\* ♦

 $\circlearrowright$  Oui  $\circlearrowright$  En cours - en projet  $\circlearrowright$  Non  $\circlearrowright$  Sans objet

Étes-vous un Jeune Agriculteur ou votre exploitation comporte-t-elle au moins un Jeune Agriculteur (18-40 ans révolus - bénéficiaire DJA ou DNJA)  $?$ \*  $\Theta$ 

 $\circ$  Oui  $\circ$  Non  $\circ$  Sans objet

Étes-vous un Nouvel Agriculteur ou votre exploitation comporte-t-elle au moins un Nouvel Agriculteur (41-55 ans révolus - bénéficiaire DNJA)  $?$ \*  $\Theta$ 

○ Oui ○ Non ○ Sans objet

Pour les organismes d'accompagnement des agriculteurs, votre projet concerne-t-il majoritairement l'installation d'un Jeune Agriculteur ou d'un Nouvel Agriculteur ?\*  $\Theta$ 

 $\circ$  Oui  $\circ$  Non  $\circ$  Sans objet

 $\blacktriangleright$ Ces informations sont purement indicatives. Si vous n'êtes pas concernés choisissez « Sans objet » En cas de doute, indiquer « Non »

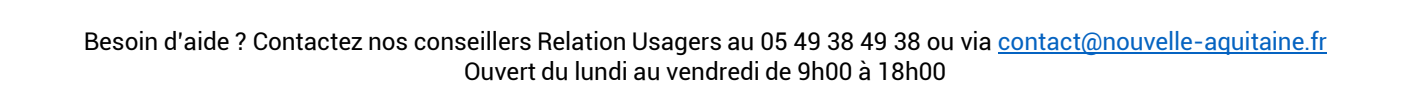

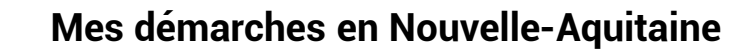

## **Renseignement du formulaire**

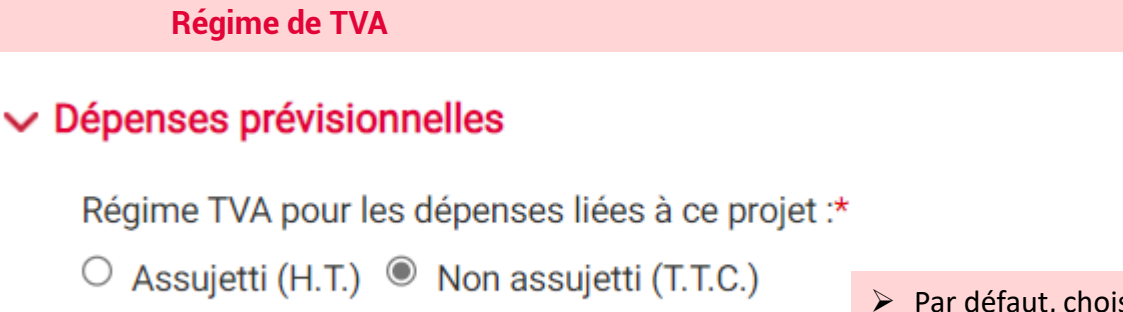

## **Autres dispositions réglementaires**

**Onglet 4 – Rubrique Plan de financement**

#### $\vee$  Autres dispositions réglementaires

Etes-vous soumis aux obligations de la commande publique ?\*

- $\bigcirc$  Oui  $\bigcirc$  Non
- $\bigcirc$  Je ne sais pas

➢ Choisissez « Non », sauf cas contraire (exploitation de lycée agricole)

Actions de communication et d'information prévues dans le cadre de l'opération conformément aux obligations de publicité prévues par la règlementation \*

➢ Dans le champ « *Actions de communication* », vous devez expliciter comment vous respectez les obligations suivantes :

1- Le porteur de projet devra apposer une **affiche A3** (lien suivant : [https://www.europe-en](https://www.europe-en-nouvelle-aquitaine.eu/fr/mes-obligations-de-communication.html)[nouvelle-aquitaine.eu/fr/mes-obligations-de-communication.html\)](https://www.europe-en-nouvelle-aquitaine.eu/fr/mes-obligations-de-communication.html) ou un affichage électronique,

2- Le cas échéant, fournir sur son **site internet officiel**, si tel site existe, et les sites de médias sociaux officiels du bénéficiaire une description succincte de l'opération.

3- Le cas échéant, apposer de manière visible une mention mettant en avant le soutien octroyé par l'Union sur les **documents et le matériel de communication** relatifs à la mise en œuvre d'une opération qui sont destinés au public ou aux participants.

➢ Indiquez si vous n'êtes pas concerné par les deux derniers points.

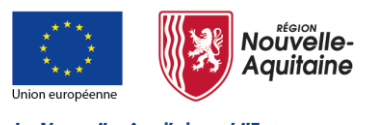

La Nouvelle-Aquitaine et l'Europe agissent ensemble pour votre territoire

➢ Par défaut, choisissez non assujetti

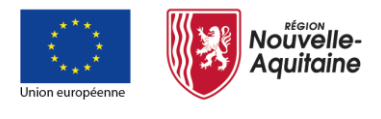

# **Mes démarches en Nouvelle-Aquitaine Renseignement du formulaire**

La Nouvelle-Aquitaine et l'Europe agissent ensemble pour votre territoire

## **Onglet 5 – Indicateurs**

### **Indicateurs de pilotage prévisionnels**

#### $\vee$  Indicateurs de pilotage prévisionnels

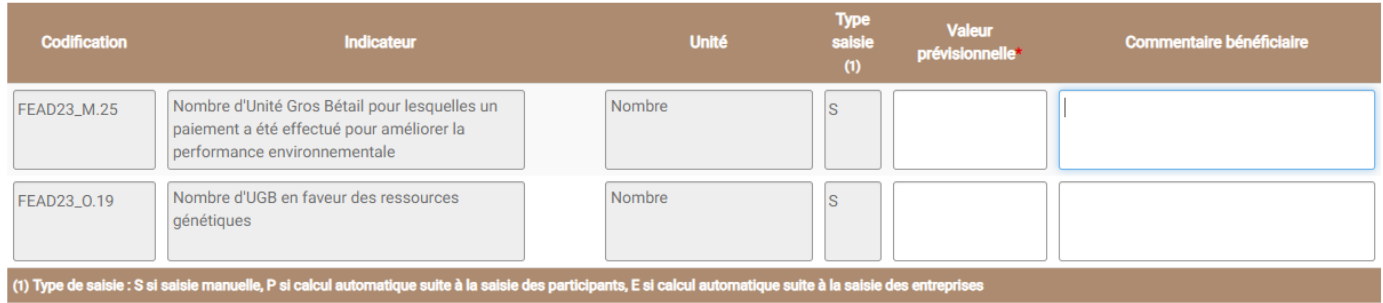

- ➢ Remplir la colonne valeur prévisionnelle :
- Nombre d'Unité Gros Bétail : nombre d'UGB à engager
- Nombre d'UGB en faveur des ressources génétiques : nombre d'UGB à engager

Le nombre d'UGB à engager apparaît en haut de l'onglet « Plan de financement ». Il correspond à la somme des UGB à engager pour chaque race.

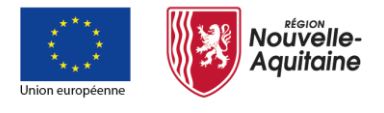

# **Mes démarches en Nouvelle-Aquitaine Renseignement du formulaire**

La Nouvelle-Aquitaine et l'Europe agissent ensemble pour votre territoire

## **Déclaration TéléPAC**

Pour rappel, en plus de votre déclaration MDNA sur le site de la Région Nouvelle-Aquitaine, **vous devez réaliser une déclaration sur le site TéléPAC** au moment de la déclaration annuelle (entre le 01/04 et le 15/05) et cocher la case indiquant que vous réalisé une demande d'aide auprès de la Région (cf. capture d'écran ci-dessous)

#### **Capture d'écran de TéléPAC**

➢ Répondre « Oui » à la rubrique « Dossier PAC sans demande aides »

#### **DOSSIER PAC SANS DEMANDE AIDES**

Vous déposez un dossier PAC :

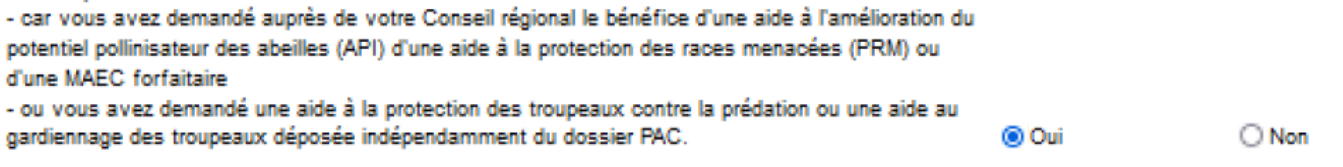